# **Driver Manager**

### **Descripción**

Driver manager F459 para la integración de MyHOME con sistemas y dispositivos de otros fabricantes mediante drivers dedicados.

Esta solución permite, por ejemplo, gestionar mediante el sistema de termorregulación por zonas MyHOME, sistemas VRV, VRF y de climatización de los principales fabricantes del mercado o usar los dispositivos Automatización luces para controlar las lámparas de LED (tipo HUE y similares) o bien para controlar el sistema audio digital NUVO de BTicino. Requiere la instalación y la configuración del driver específico para la integración demandada tras la compra del dispositivo salvo el driver MyHome-Nuvo preinstalado en el dispositivo.

Configuración del dispositivo y de los drivers mediante sus páginas web.

#### **Datos técnicos**

Alimentación mediante BUS SCS: 18 – 27 Vcc Temperatura de funcionamiento: 5 – 35 °C

Consumos: 125 mA max (con interfaz vídeo activada)

#### **Datos dimensionales**

6 módulos DIN.

## **Configuración**

El Driver Manager F459 se configura mediante la interfaz web disponible en la dirección https://192.168.1.45

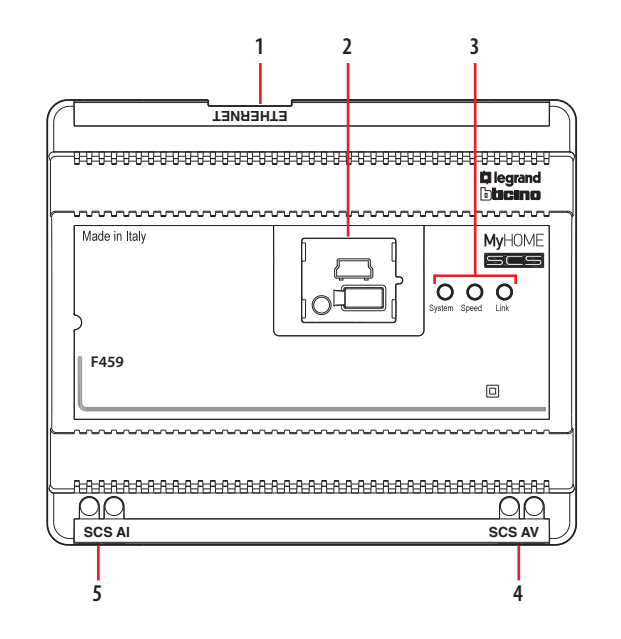

## **Leyenda**

- 1. RJ 45 para LAN Ethernet 100/100Mbit.
- 2. Al levantar la tapa, encontrará:
	- puerto USB para actualización del firmware mediante PC. - un pulsador de RESET;
	- un conector serial RS232.
- 3. Interfaz de usuario:
	- speed: velocidad de conexión
		- encendido = 100 Mbit;
			- $abaada = 10$  Mbit.
	- Link: encendido indica la presencia de la red Ethernet;
	- System: al conectar la alimentación, se enciende, se apaga y cuando se vuelve a encender significa que el Web Server está en función.
- 4. BUS 2 hilos para la conexión de videoportero digital
- 5. BUS 2 hilos para el sistema antirrobo

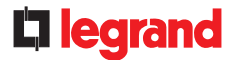

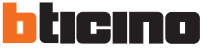